#### **RESUMEN TRABAJO DE GRADO**

AUTOR(ES): NOMBRES Y APELLIDOS COMPLETOS

NOMBRE(S): ANGIE KATHERINE APELLIDOS: RONDON VALENCIA

NOMBRE(S):EDWIN APELLIDOS: TARAZONA BALLESTROS

FACULTAD: DE EDUCACIÓN, ARTES Y HUMANIDADES

PLAN DE ESTUDIOS: ESPECIALIZACIÓN EN INFORMÁTICA EDUCATIVA

DIRECTOR:

NOMBRE(S): CESAR AUGUSTO APELLIDOS: HERNÁNDEZ SUAREZ

NOMBRE(S): APELLIDOS:

### TÍTULO DEL TRABAJO (TESIS): UTILIZACIÓN DEL SOFTWARE EDUCATIVO JCLIC PARA EL FORTALECIMIENTO DE LA PRÁCTICA PEDAGÓGICA EN EL AREA DE INFORMATICA DEL GRADO CUARTO EN LA INSTITUCIÓN EDUCATIVA NUESTRA SEÑORA DE BELÉN SEDE 2.

RESUMEN

Se genera una propuesta pedagógica basada en la utilización del Software Educativo JClic para el fortalecimiento de la práctica pedagógica en el área de informática del grado cuarto en la Institución Educativa Nuestra Señora de Belén sede 2, da a conocer que por medio de la implementación de las TIC en el aula, se obtienen grandes beneficios en el trabajo docente y por ende en el aprendizaje significativo de los estudiantes. El objetivo que se plantea en la propuesta es implementar estrategias pedagógicas en el área de tecnología e informática, a través del Software Educativo JClic, para el fortalecimiento de la práctica pedagógica en la Institución Educativa Nuestra Señora de Belén sede 2, fundamentadas en el aprendizaje significativo. En el presente proyecto utiliza una metodología de tipo descriptivo con enfoque cualitativo, con una población de 65 estudiantes del grado cuarto (4°) grado, en un promedio de edad entre los 9 y 11 años, en los cuales se realiza un proceso de afianzamiento de conceptos a través de la implementación de actividades con el software JClic y la aplicación de una guía como instrumento de valoración de conceptos aprendidos. La aplicación del software JClic fortalece la práctica pedagógica del docente por cuanto le brinda herramientas que motivan al estudiante y hacen que estos se apropien de las nociones de conceptos de forma significativa, hecho que convierten los conocimientos en aprendizajes perdurables, esto se debe al buen uso de la herramienta TIC implementada en el aula.

PALABRAS CLAVE: Tecnología, Herramientas TIC, Software JClic, Prácticas pedagógicas, interactividad, aprendizaje significativo.

CARACTERISTICAS:

PÁGINAS: 110 PLANOS: \_\_\_ ILUSTRACIONES: \_\_\_\_ CD ROOM: \_\_\_

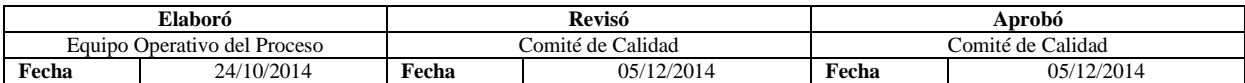

## UTILIZACIÓN DEL SOFTWARE EDUCATIVO JCLIC PARA EL FORTALECIMIENTO DE LA PRÁCTICA PEDAGÓGICA EN EL AREA DE INFORMATICA DEL GRADO CUARTO EN LA INSTITUCIÓN EDUCATIVA NUESTRA SEÑORA DE BELÉN SEDE 2.

#### ANGIE KATHERINE RONDON VALENCIA

#### EDWIN TARAZONA BALLESTROS

### UNIVERSIDAD FRANCISCO DE PAULA SANTANDER FACULTAD DE EDUCACIÓN, ARTES Y HUMANIDADES ESPECIALIZACIÓN EN INFORMÁTICA EDUCATIVA

#### SAN JOSE DE CUCUTA

AÑO 2018

### UTILIZACIÓN DEL SOFTWARE EDUCATIVO JCLIC PARA EL FORTALECIMIENTO DE LA PRÁCTICA PEDAGÓGICA EN EL AREA DE INFORMATICA DEL GRADO CUARTO EN LA INSTITUCIÓN EDUCATIVA NUESTRA SEÑORA DE BELÉN SEDE 2.

Presentado por:

# ANGIE KATHERINE RONDON VALENCIA

#### EDWIN TARAZONA BALLESTEROS

Trabajo de grado presentado como requisito para optar por el título de Especialistas en informática educativa.

Director:

MGS. CESAR AUGUSTO HERNÁNDEZ SUAREZ

# UNIVERSIDAD FRANCISCO DE PAULA SANTANDER FACULTAD DE EDUCACIÓN, ARTES Y HUMANIDADES ESPECIALIZACIÓN EN INFORMÁTICA EDUCATIVA SAN JOSE DE CUCUTA AÑO 2018

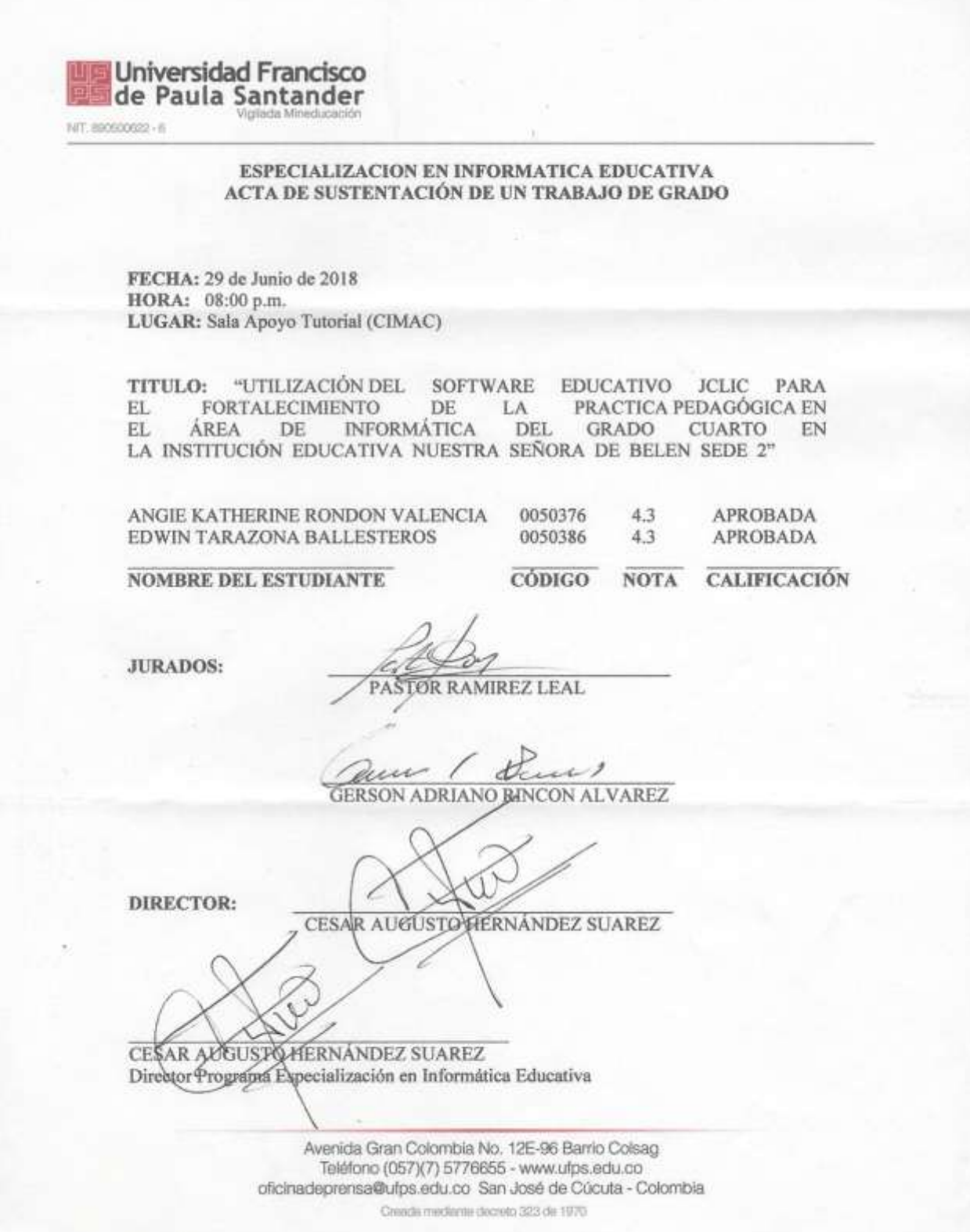

### **Contenido**

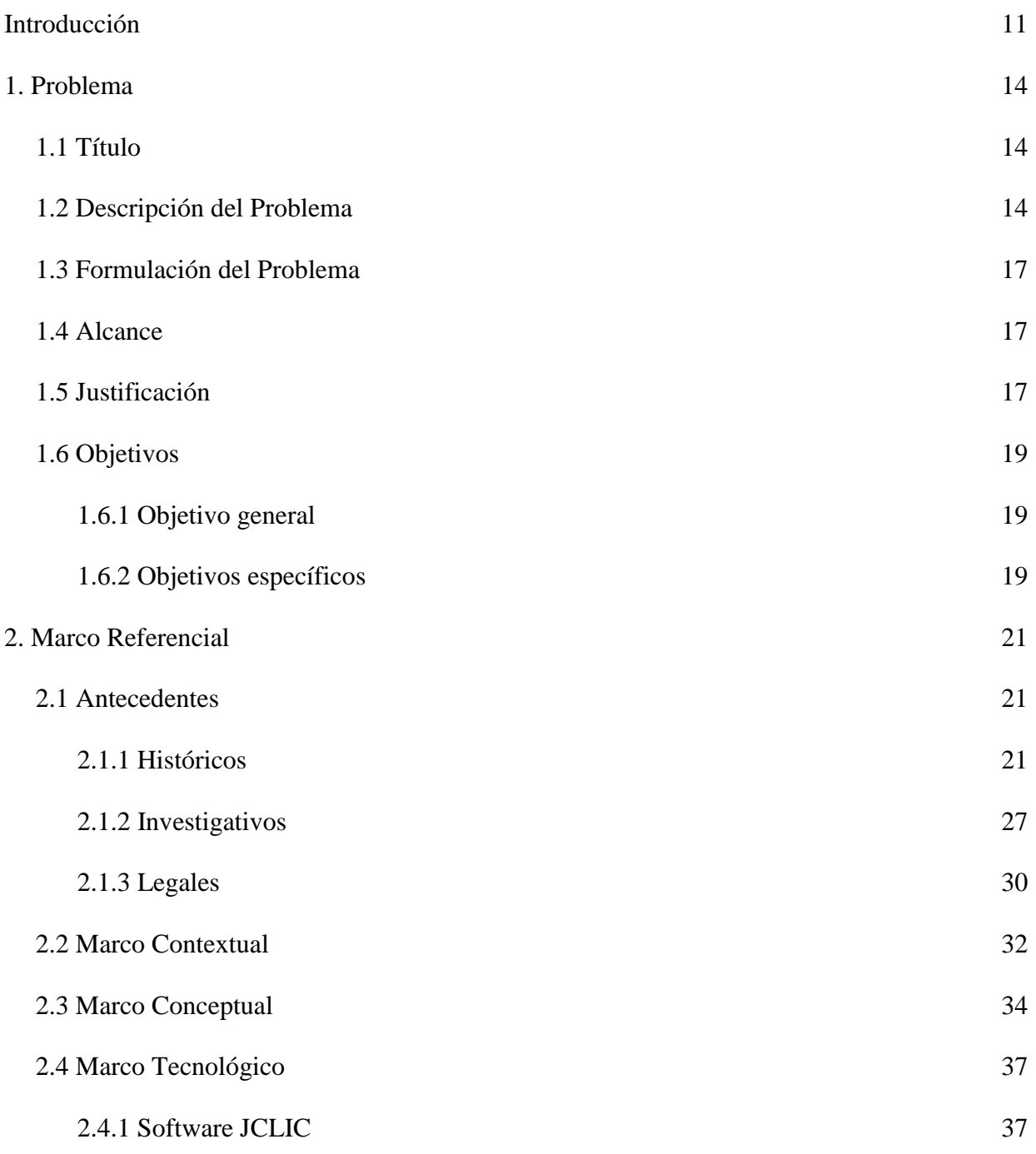

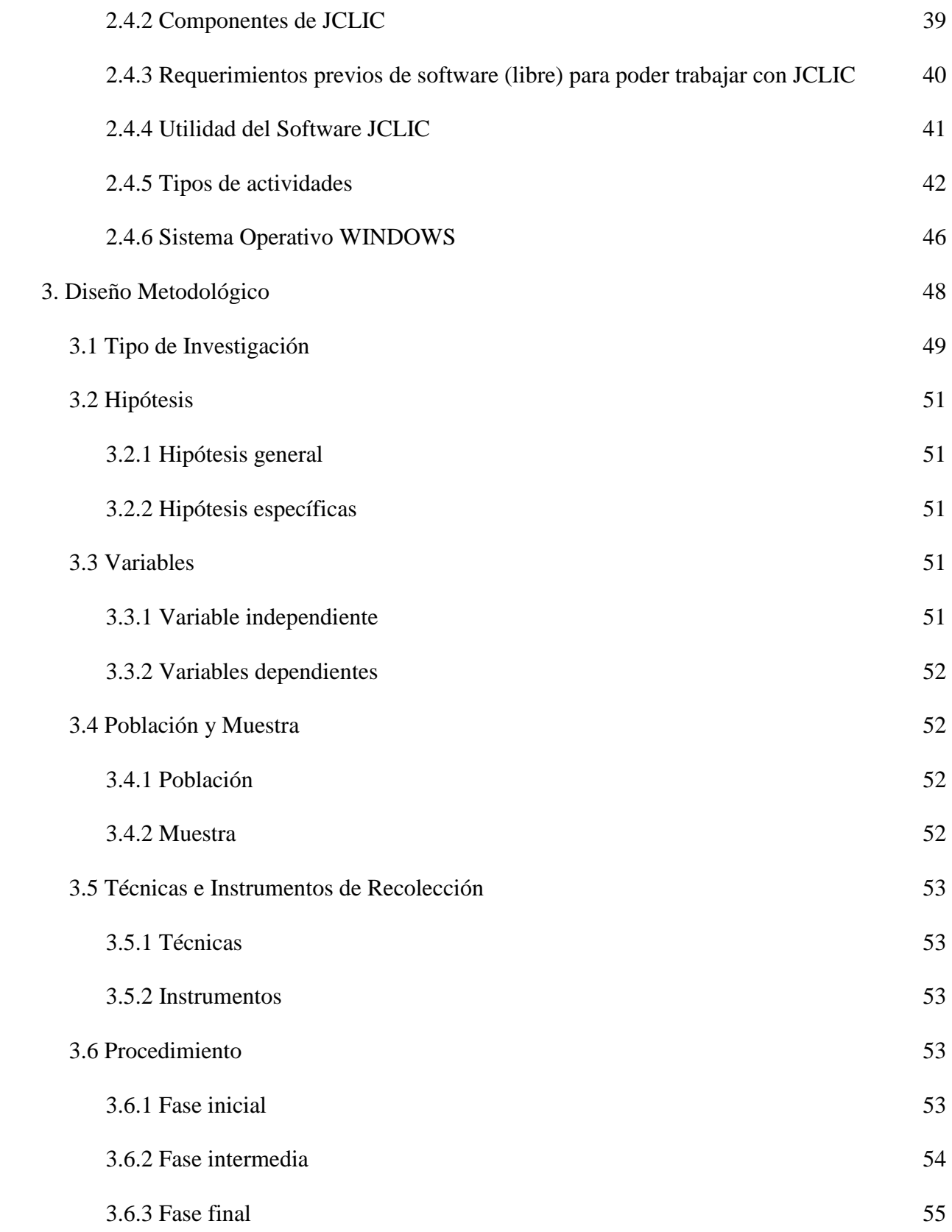

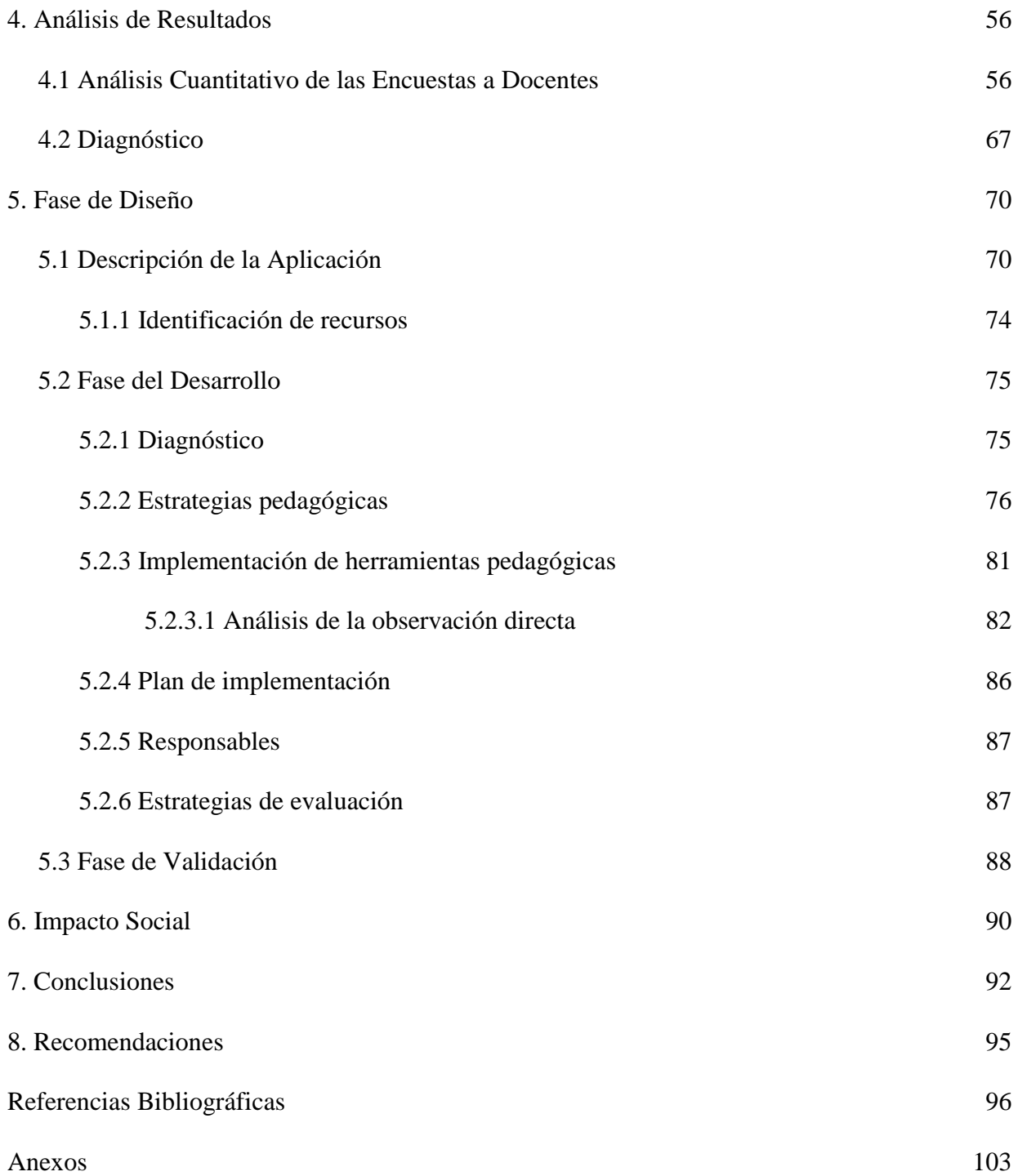